# Sonderzeichen Tabelle - Deutsche Kurrent

#### 1. die einfach erreichbaren Zeichen

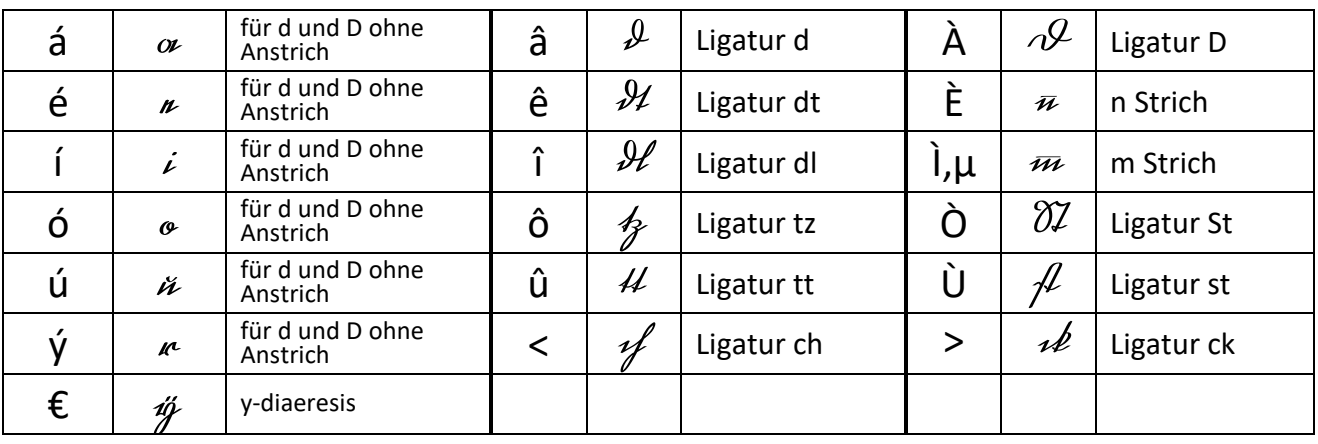

(Akzent und Zeichen[á, â]; Shift halten + Akzent und Zeichen [À])

2. die mit Tastenkombinationen erreichbaren Zeichen (Shift halten Akzent, dann ohne Shift Zeichen [à]; ohne Shift Akzent, dann Shift + Zeichen [Á, Â])

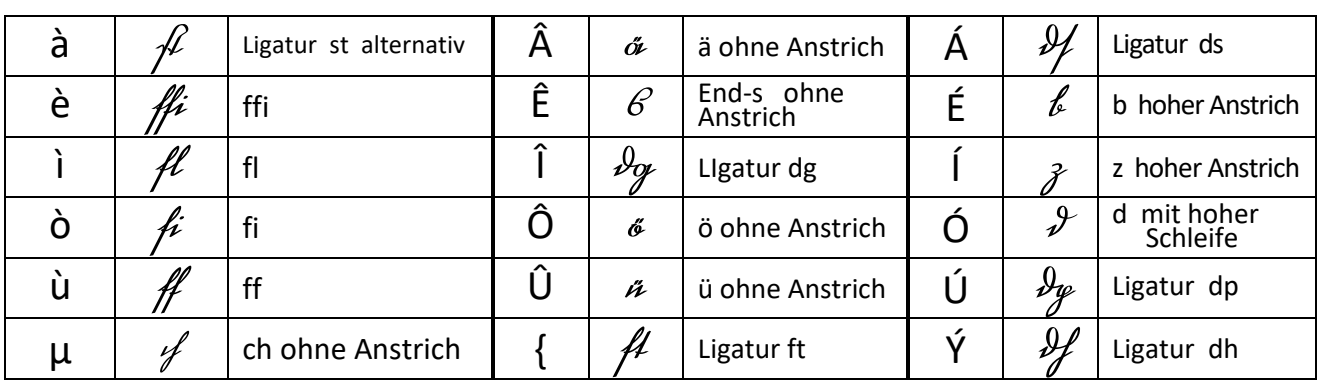

3. sonstige Sonderzeichen, der senkrechte Strich ist über [Alt Gr + <] auf der Tastatur erreichbar

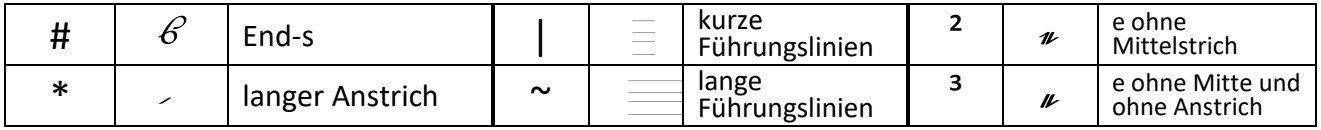

## **Beispiele:**

1. Der lange Anstrich verbindet Buchstaben, die keinen Abstrich haben, wie  $\mathcal{J}, \mathcal{O}, \mathcal{V}, \mathcal{D}, \partial\!\mathcal{O},$  etc

So -  $S^*$ o  $\mathcal{T}_{\infty}$  =  $\mathcal{T}_{\infty}$ Wa-W<sup>\*</sup>a  $\partial \mathcal{Q}_{\alpha} = \partial \mathcal{Q}_{\alpha}$ 

2. Führungslinien werden vor den Buchstaben mit der Tilde-Taste eingefügt, die langen Linien reichen über drei bis fünf Buchstaben, die kurzen über nur einen, sie können beliebig oft eingefügt werden. ~abcdefg obodulof longs fufrungblininn |f |a f a kunzu fufrungblininn Of

## Textbearbeitung:

a. Text: das Ganze ist einfach

dorf Younzn ift ninforf

b. Ligaturen und Sonderzeichen einsetzen:

das Ganze ist einfach

âá# Ganze jà einfa<

doob Younza ift ninforf

c. Führungslinien einsetzen:

~dá# G~anze ià einf|a|<

Ioob Yourzn ift ninforf

#### Ligaturen für besondere Buchstabenverbindungen:

Ligaturen mit c

ch, ck, ch ohne Anstrich [Zeichen <, >, µ] inf dink mififun OOLourlun (Mäâµen)  $\n *u*$   $\n *u*$ 

d oder D mit a, e, i, o, u, r, ä, ö, ü, z [Zeichen â + á é í ó ú ý Â Ô Û Í oder À + wie vor] da du di do du du dá dó du dz Na... Nu... Nu

weitere d-Ligaturen:

dl, dt, db [Zeichen î, ê, dÉ] hohes d [Zeichen Ó] - niedriges d [âé] If It If I Clittan Olart Olandbain = Inn Andnun

dg, dh, dp, ds [ZeichenÎ, Ý, Ú, Á]

dg of dy of Milogänfu Olofäfion fudgündt fudfation

Ligaturen mit f ff, ffi, fi, fl [Zeichen ù, è, ò, ì]

 $#$   $#$   $#$   $#$ flooff oväffindan fififan flottawn

Ligaturen mit s und S

 $A$   $A$   $D$   $B$ 

st, St, End-s ohne Anstrich [Zeichen à, Ù, Ò und Ê] ift flill fuftfiullun Klimn LondCmonn

Ligaturen mit t tt, tz [Zeichen û, ô]

 $44, 42$ 

full jutzt

Alternatives e ohne Mittelstrich [Zeichen<sup>2</sup> und<sup>3</sup>] mit und ohne Anstrich

Innun  $\mathbf{u}$   $\mathbf{u}$ 

derddonnwfgfijlinififunoggald monograpiz po örön u u b z v o u i o n of if ik vog of ol vig of ot ff ffi fi fl fl fl tt tz  $01220999977$ & L 881. 81. 0 P Q R 8 T U D ZO H Y Z O O T U 1234567890 1?8%&S()=